## アンドロイド ブラウザキャッシュをクリアする手順

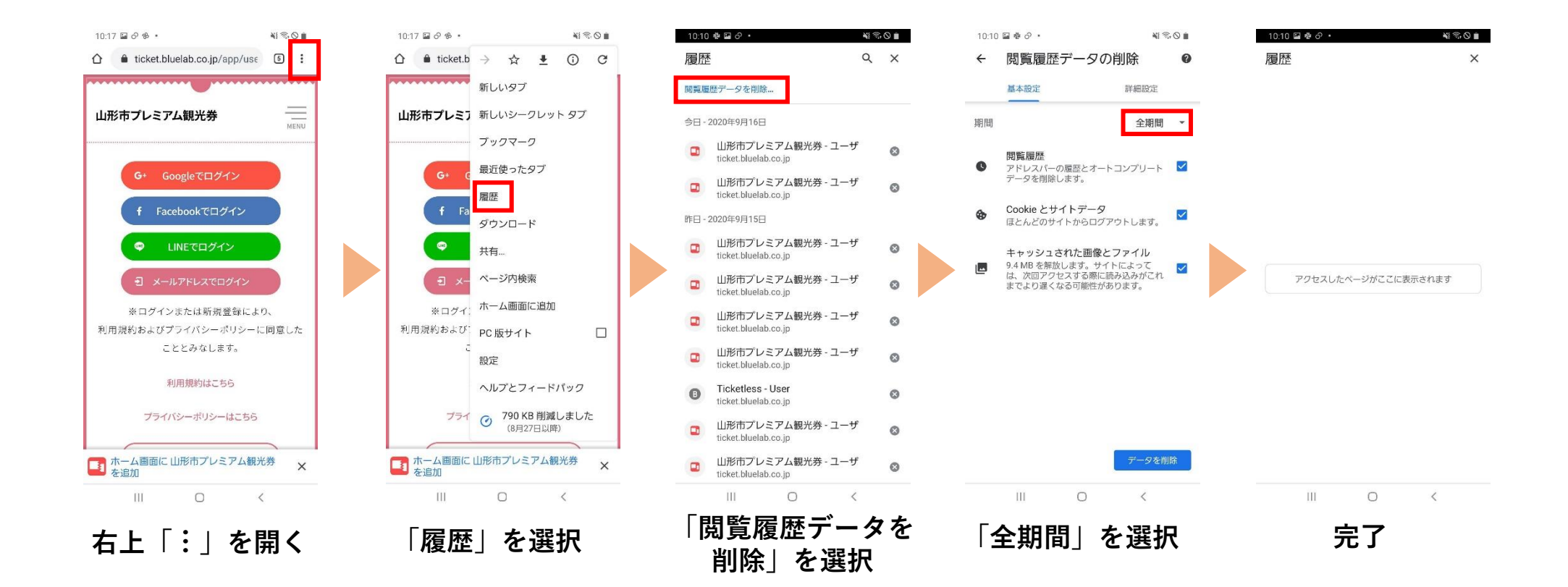